**TM5-4Dvar-T36-Pyshell Integration, possibilities, and first tests Maarten Krol, Wageningen, 27-11-2011**

# Starting point

- T36-4dvar version (JRC)
- cy1-4dvar version + Pyshell (Utrecht)
- Merge and try to benifit from both

Code-sprint Wageningen

Definition of temporary emission input file:

```
group CO2
 {
   group glb6x4
 {
      dim: n_lon, n_lat
      dim : n_cat
      group cat1 // bio-mass burning
\left\{ \begin{array}{c} \end{array} \right. dim : n_time
       var : emission(n_time,n_lat,n_lon)
        var : auxilary variables
        }
      group cat2 // traffic
        {..}
      }
   group eur3x2
      {..}
 }
group CH4
   {..}
```
#### Categories per region Flexible optimization Δt

emission.glb600x400.categories : 1 emission.glb600x400.category1 : total : 250.0 : 1000.0-g : 9.50-e-daily+2 : 1 : def-def-0 emission.bor300x200.categories : 1 emission.bor300x200.category1 : total : 250.0 : 1000.0-g : 9.50-e-daily+2 : 1 : def-def-0 emission.bow100x100.categories : 1 emission.bow100x100.category1 : total : 250.0 : 1000.0-g : 9.50-e-daily+2 : 1 : def-def-0

# Provide emissions, do not optimize

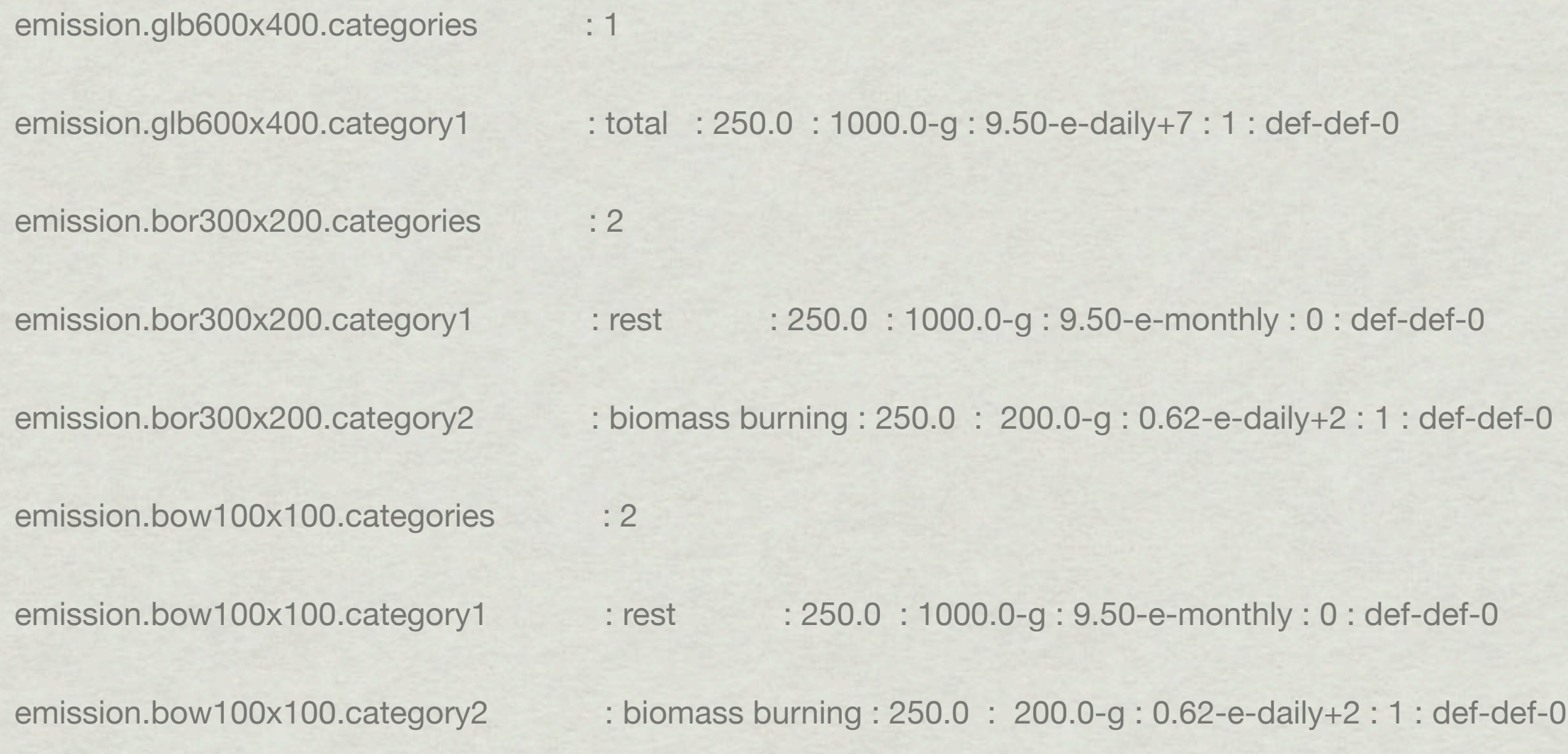

## Choices

Per region: (n) categories Per category: cor-len, t-cor Correlations between regions: Only if same "name", "cor-len", "t-cor" Also possible to optimise "cat" only in zoom

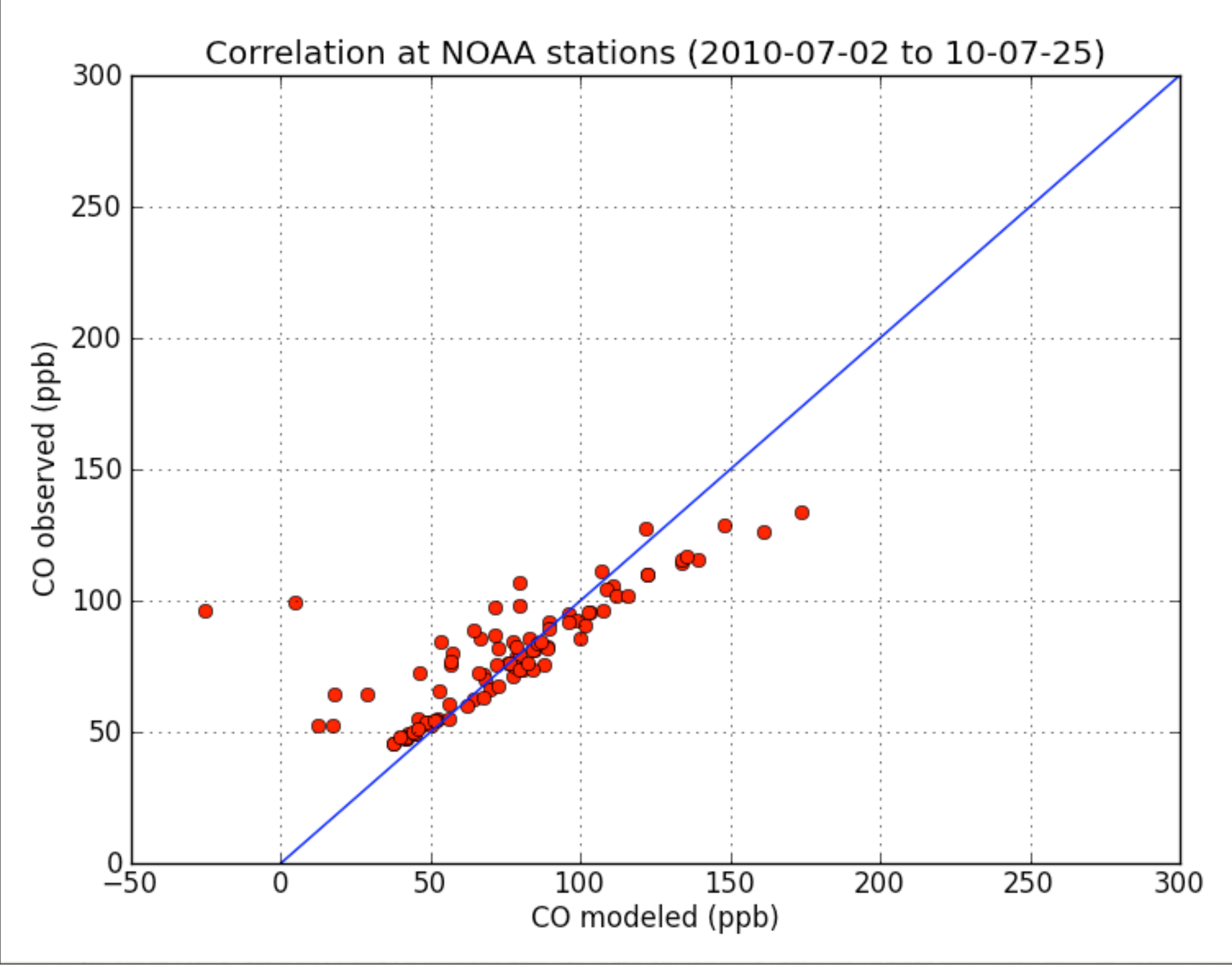

Modeled columns (#/cm2) (month,day)(7,2)

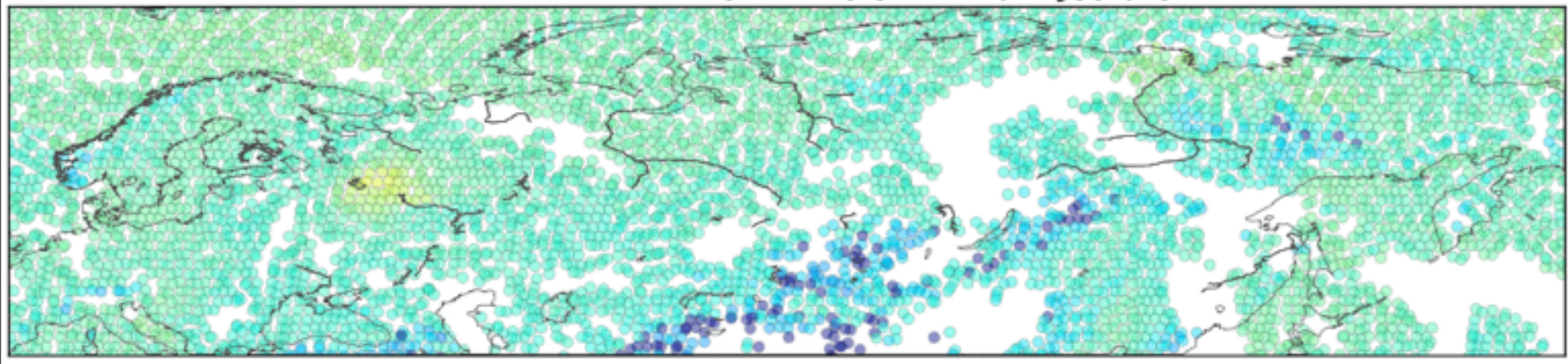

#### **OPTIMIZATION USING IASI (SPINUP RUN)**

IASI columns (#/cm2) (month,day)(7,2)

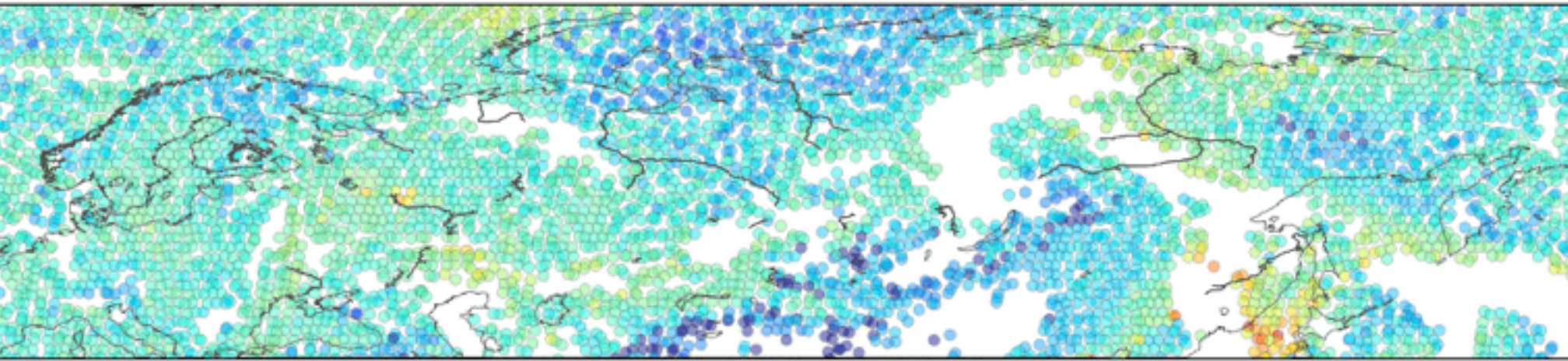

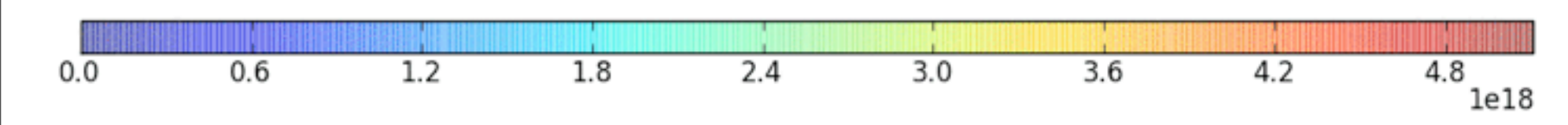

Monday, November 28, 11

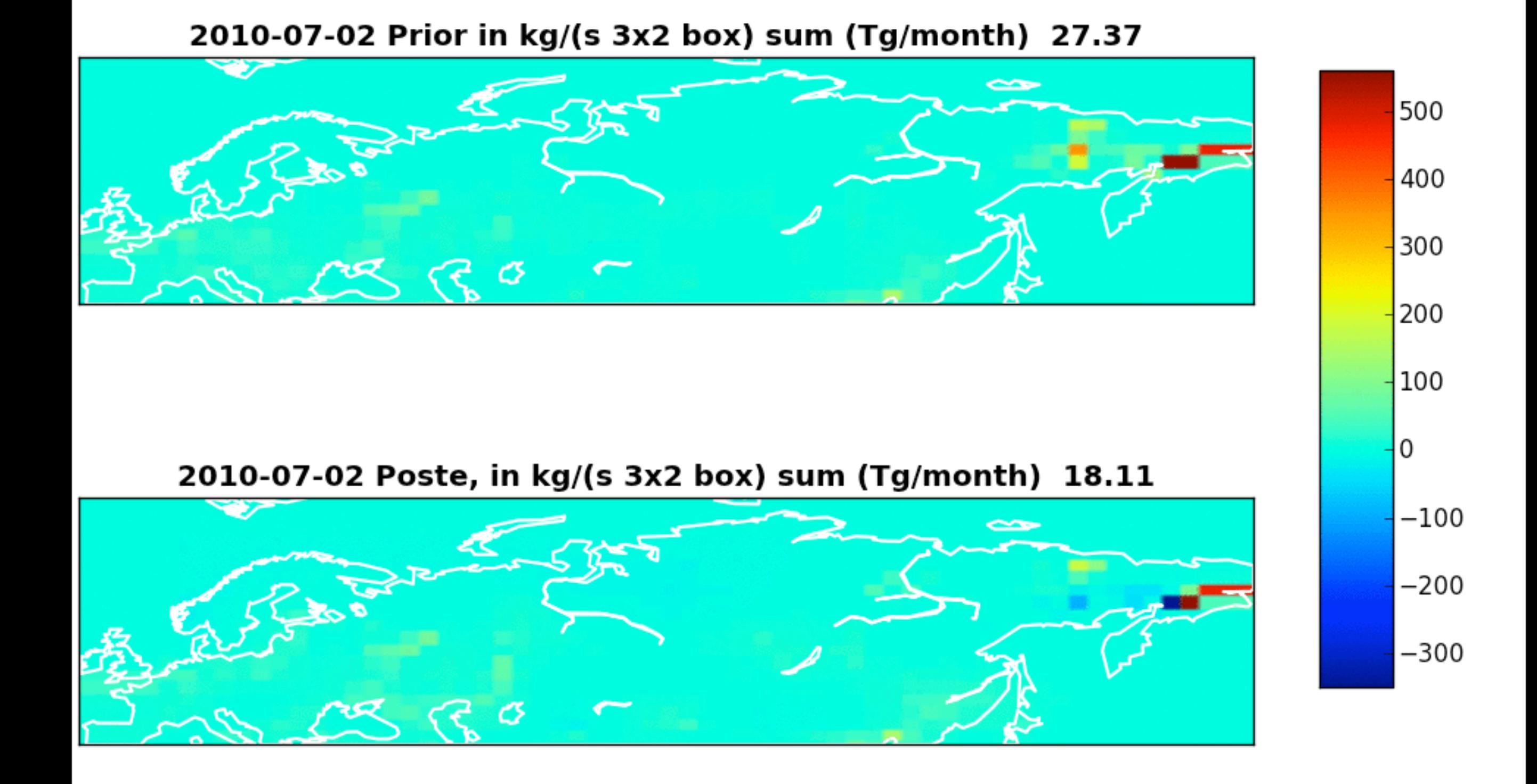

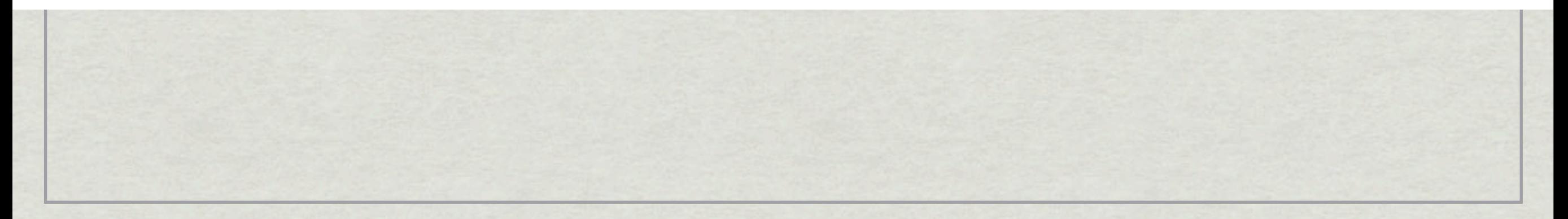

#### 2010-07-02 Prior in kg/(s 1x1 box) sum (Tg/month) 3.76

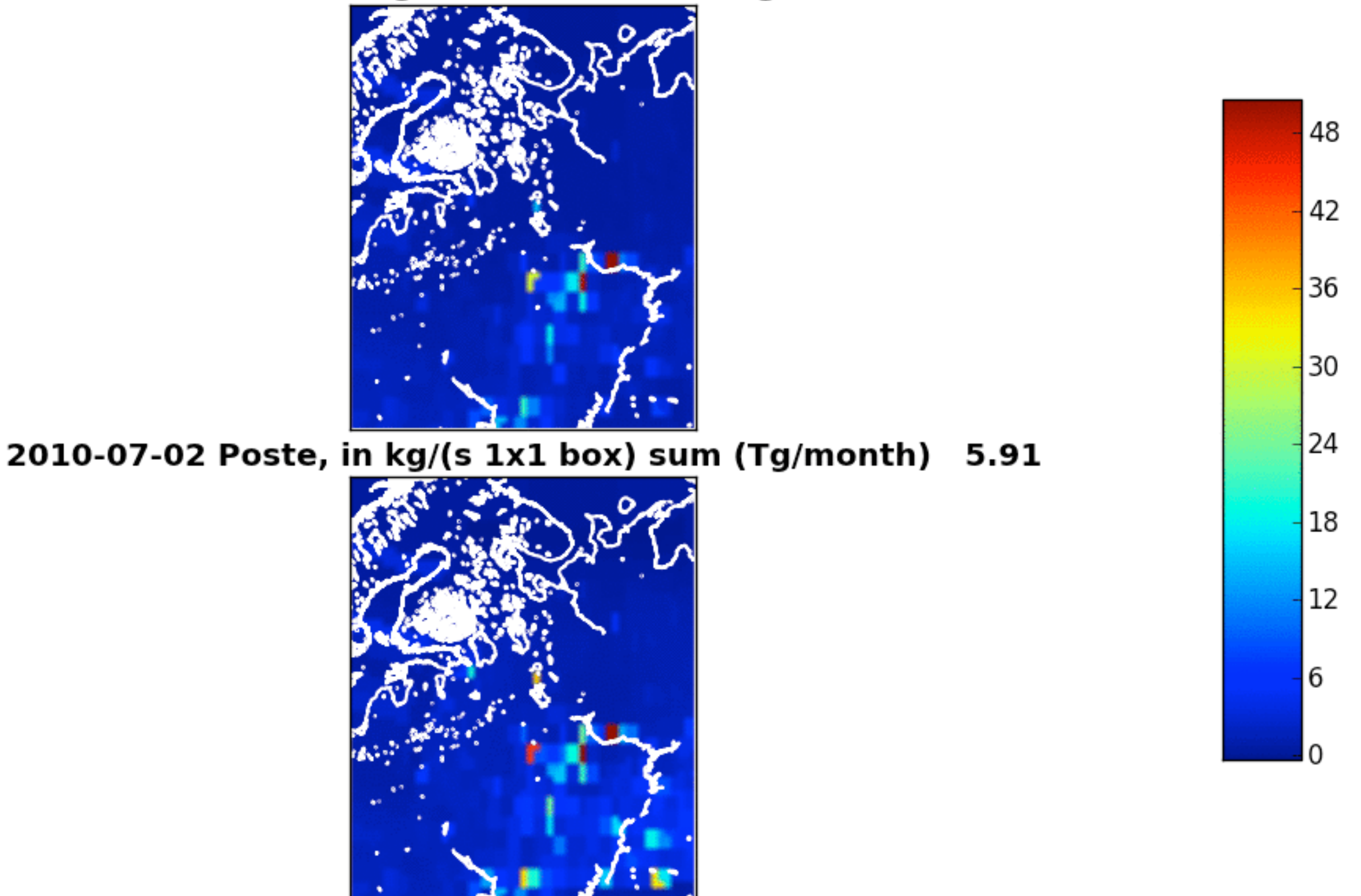

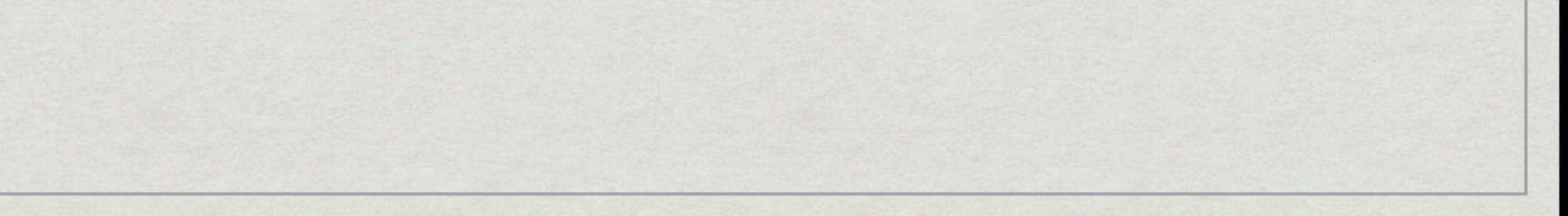

2010-07-02 Prior in kg/(s 6x4 box) sum (Tg/month) 135.40

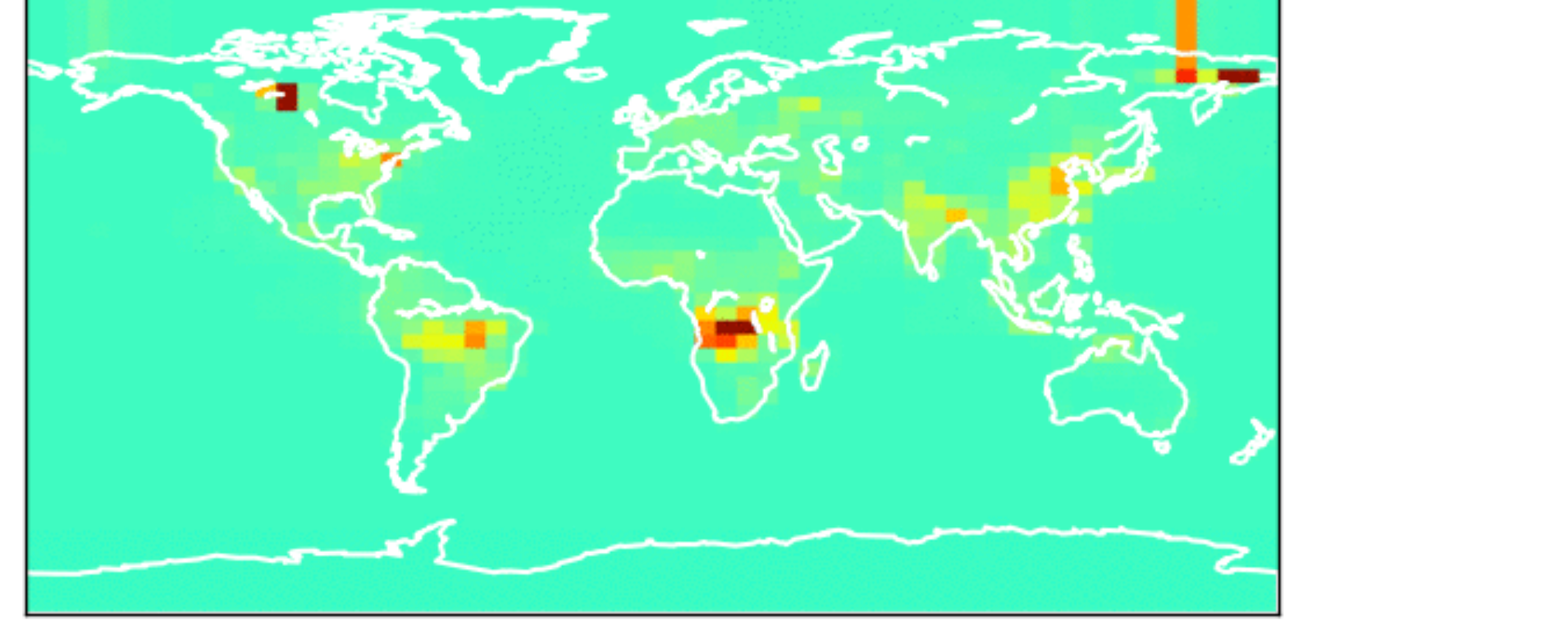

2010-07-02 Poste, in kg/(s 6x4 box) sum (Tg/month) 132.80

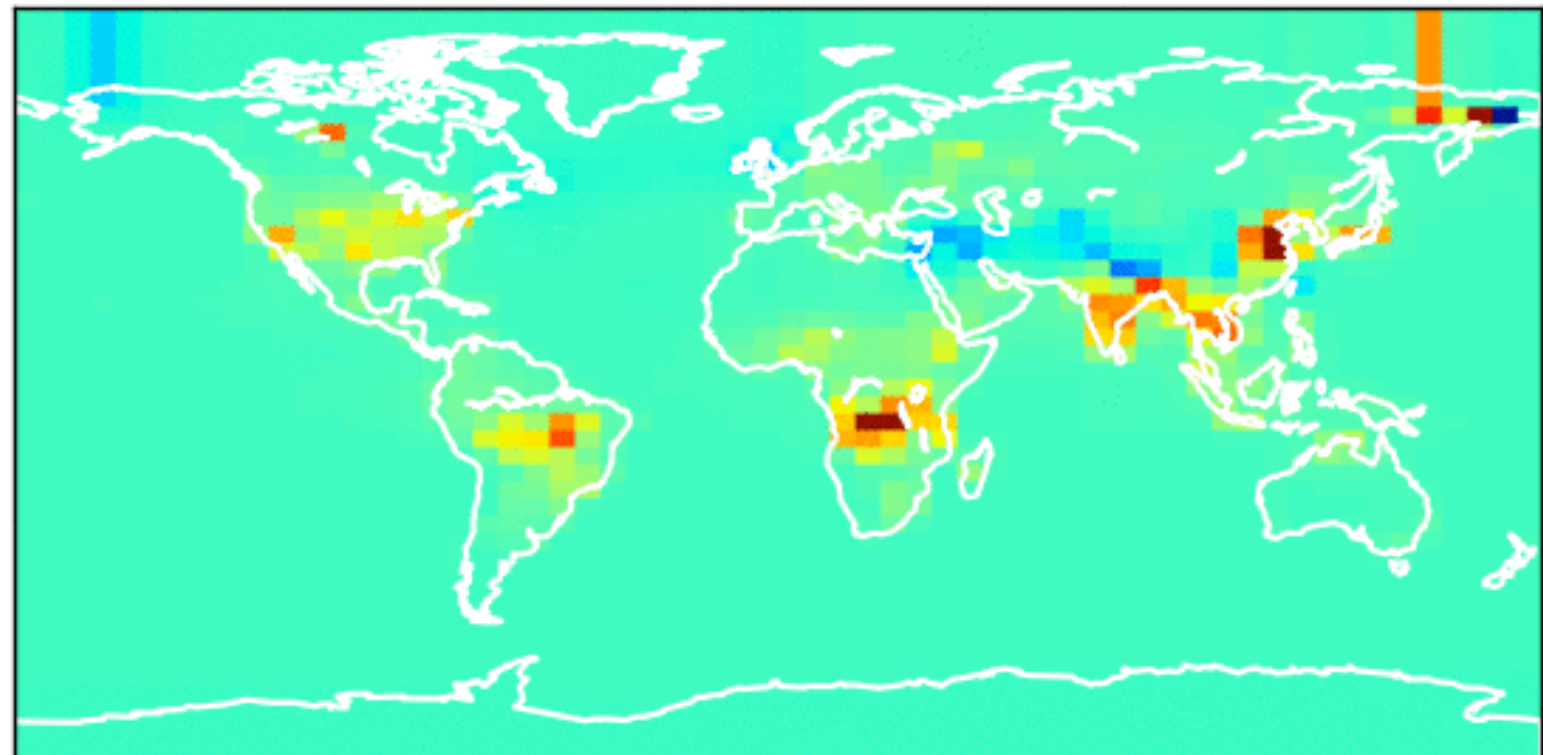

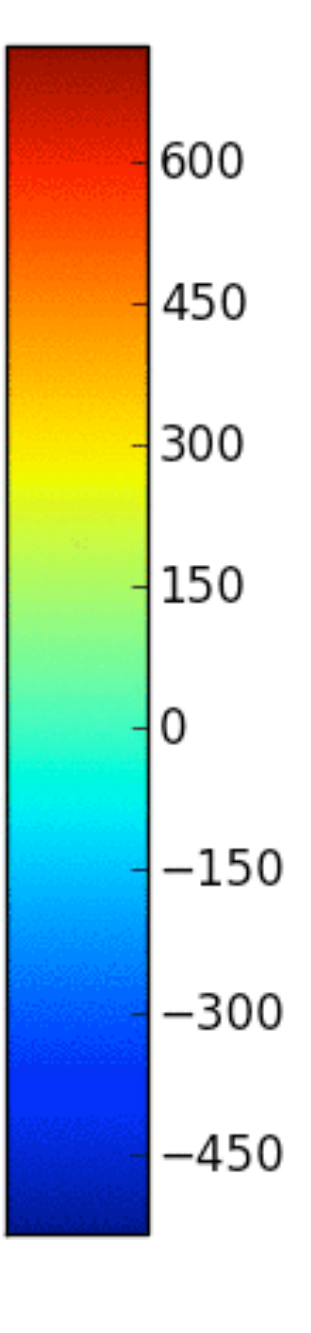

### **Observations**

Patters are mostly scaled, not modified errors proportional to emissions **\* long correlation lengths** Negative emissions occur, mostly in 6x4 region Due to IASI or poor initial condition?

Proposed ALANIS strategy (for discussion)

- Create initial field by optimizing only category 'total' on the zoom domain (using IASI data + NOAA)
- **\* Run with NOAA-stations only to optimize the** global emissions (e.g. only global 6x4)
- Fix the global emissions, and use IASI + NOAA to optimize boreal biomass emissions, only in zoom

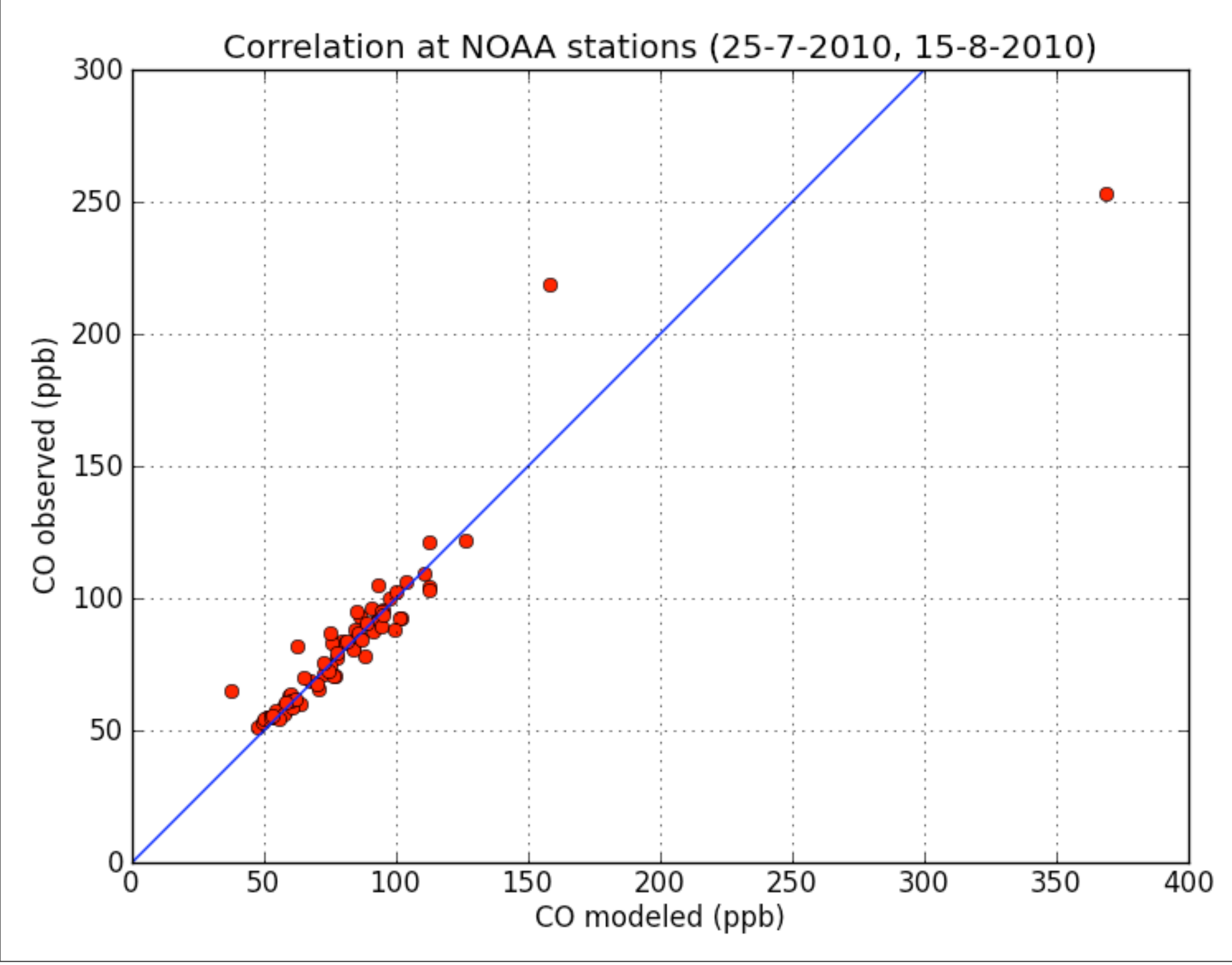

Monday, November 28, 11